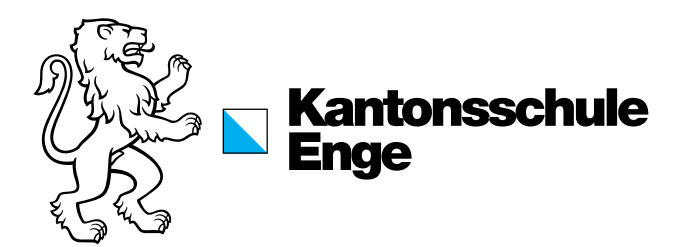

# **Maturität 2025**

# **A) Fächer, Prüfungen, Prüfungserfolg**

## **Maturitätsfächer**

- 1. Deutsch
- 2. Französisch oder Italienisch (Zweite Landessprache)
- 3. Englisch (Dritte Sprache; Profil N: evtl. Italienisch)
- 4. Mathematik
- 5. Biologie
- 6. Chemie
- 7. Physik
- 8. Geografie
- 9. Geschichte
- 10. Bildnerisches Gestalten / Musik
- 11. Schwerpunktfach: Italienisch, Spanisch, Russisch, Englisch, Wirtschaft & Recht
- 12. Ergänzungsfach: Biologie, Chemie, Physik, Mathematik, Informatik, Geschichte, Geografie, Bildnerisches Gestalten, Musik, Sport, Wirtschaft & Recht (Profil N)
- 13. Maturitätsarbeit

#### **Maturitätsprüfungen**

- 1. Deutsch (schriftlich + mündlich)
- 2. Französisch oder Italienisch (schriftlich + mündlich)
- 3. Mathematik (schriftlich + mündlich)
- 4. Schwerpunktfach (schriftlich + mündlich)
- 5. Biologie oder Chemie oder Physik (schriftlich Ende 3. Klasse)
- 6. Geschichte oder Geografie oder Wirtschaft und Recht (Profil N) oder Englisch (Profil WR) (mündlich)

## **Prüfungserfolg**

Das Maturitätszeugnis wird erteilt, wenn bei den Maturitätsnoten

- a) die doppelte Summe aller Notenabweichungen von 4 nach unten nicht grösser ist als die Summe aller Notenabweichungen von 4 nach oben und
- b) höchstens vier Noten unter 4 liegen.

# **B) Vormaturitätsprüfungen in den Naturwissenschaften**

In einer der Naturwissenschaften (Chemie, Physik, Biologie) findet vor den Sommerferien am Ende der 3. Klasse die schriftliche Vormaturitätsprüfung statt. Die Bestimmung des Faches durch die Schulleitung erfolgt im März/April im Rahmen der Anmeldung und Einteilung in die Wahlkurse des 4. Jahres.

In allen Naturwissenschaften kann im 4. Jahr ein Wahlkurs belegt werden, auch wenn das Fach schon mit einer Prüfung abgeschlossen wurde. Der Kurs wird in jedem Fall benotet. Wird ein Naturwissenschaftskurs als Ergänzungsfach gewählt, so erscheint die Kursnote als 12. Note im Maturitätszeugnis. Wird ein Naturwissenschaftskurs im 4. Jahr belegt, aber nicht als Ergänzungsfach gezählt, so ersetzt die hier erarbeitete Note die sonst zählenden Noten der 3. Klasse im Maturitätszeugnis (5., 6. oder 7. Note, siehe oben).

Bei der Festlegung des Faches der Vormaturitätsprüfung gelten folgende Bestimmungen:

- Wählen Sie mindestens einen naturwissenschaftlichen Kurs, haben Sie das Recht, im entsprechenden Fach die Vormaturitätsprüfung abzulegen. Sie können auf dieses Recht verzichten.
- Wählen Sie keinen naturwissenschaftlichen Kurs oder verzichten Sie auf Ihr Bestimmungsrecht, wählen Sie aus den drei naturwissenschaftlichen Fächern die beiden aus, in denen Sie die Vormaturitätsprüfung ablegen möchten. Die definitive Zuteilung des Fachs erfolgt dann durch die Schulleitung.

Das zugeteilte Prüfungsfach wird Ihnen bis zu den Frühlingsferien mitgeteilt. Die Fachlehrpersonen informieren Sie rechtzeitig über Stoffinhalte und Lernziele für die Abschlussprüfung. Im Juli haben Sie nach Notenabgabe die Möglichkeit, sich im Rahmen von Tutoratsstunden in dem Ihnen zugeteilten Fach auf die Vormaturitätsprüfungen vorzubereiten.

## **C) Berechnung der Maturitätsnoten**

- Ps Note Maturitätsprüfung schriftlich
- Pm Note Maturitätsprüfung mündlich
- S5 Zeugnisnote Semester 5 (Herbstsemester 3. Klasse)
- S6 Zeugnisnote Semester 6 (Frühlingssemester 3. Klasse)
- J4 Jahresnote 4. Klasse (Jahrespromotion)
- WK Wahlkurs
- EF Ergänzungsfach<br>ST Stammunterricht
- **Stammunterricht**

Die unten verwendete Nummerierung entspricht der Reihenfolge der Maturitätszeugnisnoten, wie sie auch im Abschnitt A gezeigt wird.

#### **1. Deutsch**

- $(2 \times$  J4 ST + Ps + Pm $)/4$
- Mit WK: Berechnung gleich

## **2. Französisch (oder Italienisch)**

- $(2 x J4 ST + Ps + Pm)/4$
- Mit WK: Berechnung gleich, aber Pm im WK (WK ohne Noten; Pm über Stoff WK)

## **3. Mathematik**

- $(2 \times$  J4 ST + Ps + Pm $)/4$
- Mit WK  $(\neq$  EF): (J4 ST + J4 WK + Ps + Pm)/4
- Mit WK (=EF): (2 x J4 ST + Ps + Pm)/4

## **4. Englisch (Profil N: evtl. Italienisch)**

- Ohne WK: J4 ST
- Englisch mit WK, ohne Prüfung: J4 ST (WK ohne Noten)
- Englisch mit WK und Prüfung (nur Profil W+R): (J4 ST + Pm)/2 (Pm im WK, WK ohne Noten)

# **5. Biologie**

- Ohne WK ohne Prüfung Ende 3. Jahr: (S5 + S6)/2
- Ohne WK mit Prüfung Ende 3. Jahr: (S5 + S6 + 2xPs)/4
- Mit WK (=EF) ohne Prüfung Ende 3. Jahr: (S5 + S6)/2 (Note WK in EF)
- Mit WK (=EF) mit Prüfung Ende 3. Jahr: (S5 + S6 + 2xPs)/4 (Note WK in EF)
- Mit WK (≠ EF) ohne Prüfung Ende 3. Jahr: (J4 WK)
- Mit WK (≠ EF) mit Prüfung Ende 3. Jahr: (J4 WK + Ps)/2

## **6. Chemie**

- Ohne WK ohne Prüfung Ende 3. Jahr: (S5 + S6)/2
- Ohne WK mit Prüfung Ende 3. Jahr: (S5 + S6 + 2xPs)/4
- Mit WK (=EF) ohne Prüfung Ende 3. Jahr: (S5 + S6)/2 (Note WK in EF)
- Mit WK (=EF) mit Prüfung Ende 3. Jahr: (S5 + S6 + 2xPs)/4 (Note WK in EF)
- Mit WK  $(\neq$  EF) ohne Prüfung Ende 3. Jahr: (J4 WK)
- Mit WK (≠ EF) mit Prüfung Ende 3. Jahr: (J4 WK + Ps)/2

## **7. Physik**

- Ohne WK ohne Prüfung Ende 3. Jahr: (S5 + S6)/2
- Ohne WK mit Prüfung Ende 3. Jahr: (S5 + S6 + 2xPs)/4
- Mit WK (=EF) ohne Prüfung Ende 3. Jahr: (S5 + S6)/2 (Note WK in EF)
- Mit WK (=EF) mit Prüfung Ende 3. Jahr: (S5 + S6 + 2xPs)/4 (Note WK in EF)
- Mit WK (≠ EF) ohne Prüfung Ende 3. Jahr: (J4 WK)
- Mit WK (≠ EF) mit Prüfung Ende 3. Jahr: (J4 WK + Ps)/2

#### **8. Geografie**

- Ohne WK: (S5 + S6)/2
- Mit WK (=EF): (S5 + S6)/2
- Mit WK  $(\neq$  EF): J4 WK
- Mit WK (≠ EF) und Prüfung Ende 4. Jahr: (J4 WK + Pm)/2

## **9. Geschichte**

- Ohne WK: J4 ST
- Ohne WK, mit Prüfung Ende 4. Jahr: (J4 ST + Pm)/2
- Mit WK  $(= E)$ : J4 ST
- Mit WK  $(\neq$  EF): (J4 ST + J4 WK)/2
- Mit WK (≠ EF) und Prüfung Ende 4. Jahr: (J4 ST + J4 WK + 2xPm)/4

## **10. Bildnerisches Gestalten / Musik**

- Ohne WK: (S5 + S6)/2
- Mit WK (=EF): (S5 + S6)/2
- Mit WK  $(\neq$  EF): J4 WK

#### **11. Schwerpunktfach: Italienisch, Spanisch, Russisch, Englisch, Wirtschaft & Recht**

- Italienisch, Spanisch, Russisch, Englisch: (2 x J4 ST + Ps + Pm)/4
- Wirtschaft & Recht ohne WK: (2 x J4 ST + Ps + Pm)/4
- Wirtschaft & Recht mit WK: ((10 x J4 ST + 4 x J4 WK)/7 + Ps + Pm)/4

#### **12. Ergänzungsfach**

Biologie, Bildnerisches Gestalten (BG), Chemie, Geschichte, Geografie, Informatik, (Anwendungen der) Mathematik, Musik, Physik, Sport, Wirtschaft & Recht (nur Profil N)

- Bildnerisches Gestalten, Biologie, Chemie, Informatik, Mathematik, Musik, Physik, Sport: J4 WK
- Geschichte, Geografie, Wirtschaft & Recht: mit Prüfung: (J4 WK + Pm)/2

## **13. Maturitätsarbeit**

Note der Arbeit (Prozess, Produkt, Präsentation)

# **D) Bestimmungen zu den Wahlmöglichkeiten und Konsequenzen der Wahl**

## **Profil N**

- Pro Fach kann nur ein Wahlkurs besucht werden.
- Im Schwerpunktfach bestimmen Sie mit der Wahl des Kurses, bei wem Sie die mündliche Prüfung ablegen.
- Wählen Sie einen Kurs in Geschichte, Geografie oder W+R als Ergänzungsfach, bestimmen Sie damit das Fach der 6. Maturitätsprüfung. Falls Sie in Geschichte *und* Geografie einen Wahlkurs wählen, aber weder Geschichte noch Geografie Ergänzungsfach ist, bestimmen Sie selber, in welchem der beiden Fächer Sie geprüft werden.
- Wenn Sie keine Gesellschaftswissenschaft wählen, findet die Maturitätsprüfung im Fach Geschichte bei Ihrer Stammlehrperson statt.
- Wenn Sie als einzige Gesellschaftswissenschaft W+R wählen, das Fach aber nicht zum Ergänzungsfach machen, findet die Maturitätsprüfung im Stammfach Geschichte statt.
- Die Sport- und Informatik-Kurse können nur als Ergänzungsfächer oder als dritte Kurse gewählt werden.
- Wählen Sie mindestens einen naturwissenschaftlichen Kurs, haben Sie das Recht, in einem dieser Fächer die Vormaturitätsprüfung abzulegen. Sie können auf dieses Recht verzichten.
- Wählen Sie keinen naturwissenschaftlichen Kurs oder verzichten Sie auf Ihr Bestimmungsrecht, wählen Sie aus den drei naturwissenschaftlichen Fächern die beiden aus, in denen Sie eine Vormaturitätsprüfung ablegen möchten. Die Zuteilung des Fachs erfolgt durch die Schulleitung.

## **Profil W+R**

- Pro Fach kann nur ein Wahlkurs besucht werden.
- Wählen Sie *eine* Gesellschaftswissenschaft (G, GG) oder Englisch, bestimmen Sie damit das Fach der 6. Maturitätsprüfung. Die mündliche Prüfung findet bei der Lehrperson des Wahlkurses statt.
- Wenn Sie zwei Gesellschaftswissenschaften oder eine Gesellschaftswissenschaft und Englisch wählen, findet die 6. Prüfung im Ergänzungsfach statt. (Englisch kann nicht Ergänzungsfach sein.) Falls keines der Fächer aus dieser Fächergruppe Ihr Ergänzungsfach ist, bestimmen Sie selber, wo Sie geprüft werden wollen.
- Wenn Sie keine Gesellschaftswissenschaft und keinen Englischkurs wählen, findet die 6. Maturitätsprüfung im Fach Geschichte bei Ihrer Stammlehrperson statt.
- Die Sport- und Informatik-Kurse können nur als Ergänzungsfächer oder als dritte Kurse gewählt werden.
- Wählen Sie mindestens einen naturwissenschaftlichen Kurs, haben Sie das Recht, in einem dieser Fächer die Vormaturitätsprüfung abzulegen. Sie können auf dieses Recht verzichten.
- Wählen Sie keinen naturwissenschaftlichen Kurs oder verzichten Sie auf Ihr Bestimmungsrecht, wählen Sie aus den drei naturwissenschaftlichen Fächern die beiden aus, in denen Sie eine Vormaturitätsprüfung ablegen möchten. Die Zuteilung des Fachs erfolgt durch die Schulleitung.

## **Zusätzliche Bestimmungen für Immersion / Zweisprachige Maturität**

- Wahlpflicht: einer von drei angebotenen immersiven Wahlkursen (Geografie, Physik, Biologie)
- In den immersiv unterrichteten Fächern finden die Maturitätsprüfungen in englischer Sprache statt.
- Die Maturitätsarbeit kann in deutscher oder englischer Sprache verfasst werden.